## **SIPOS 2SY5420 ORK10**

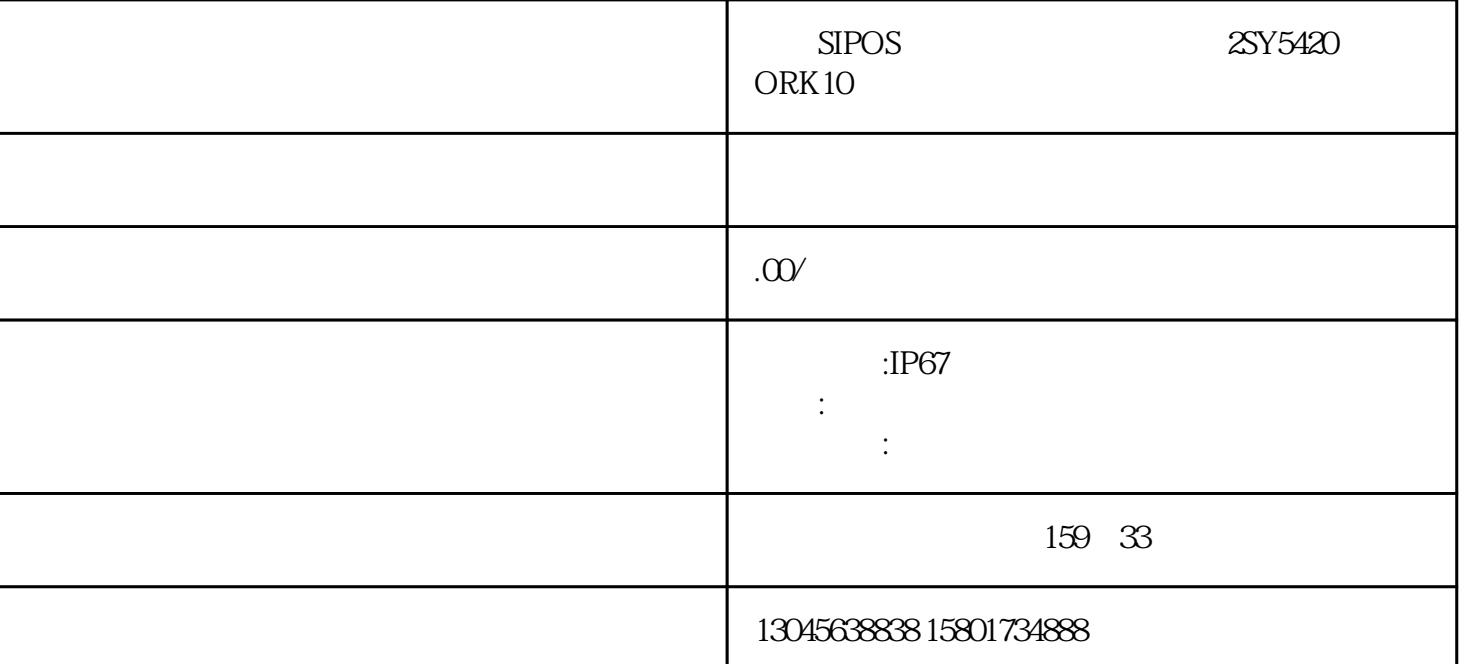

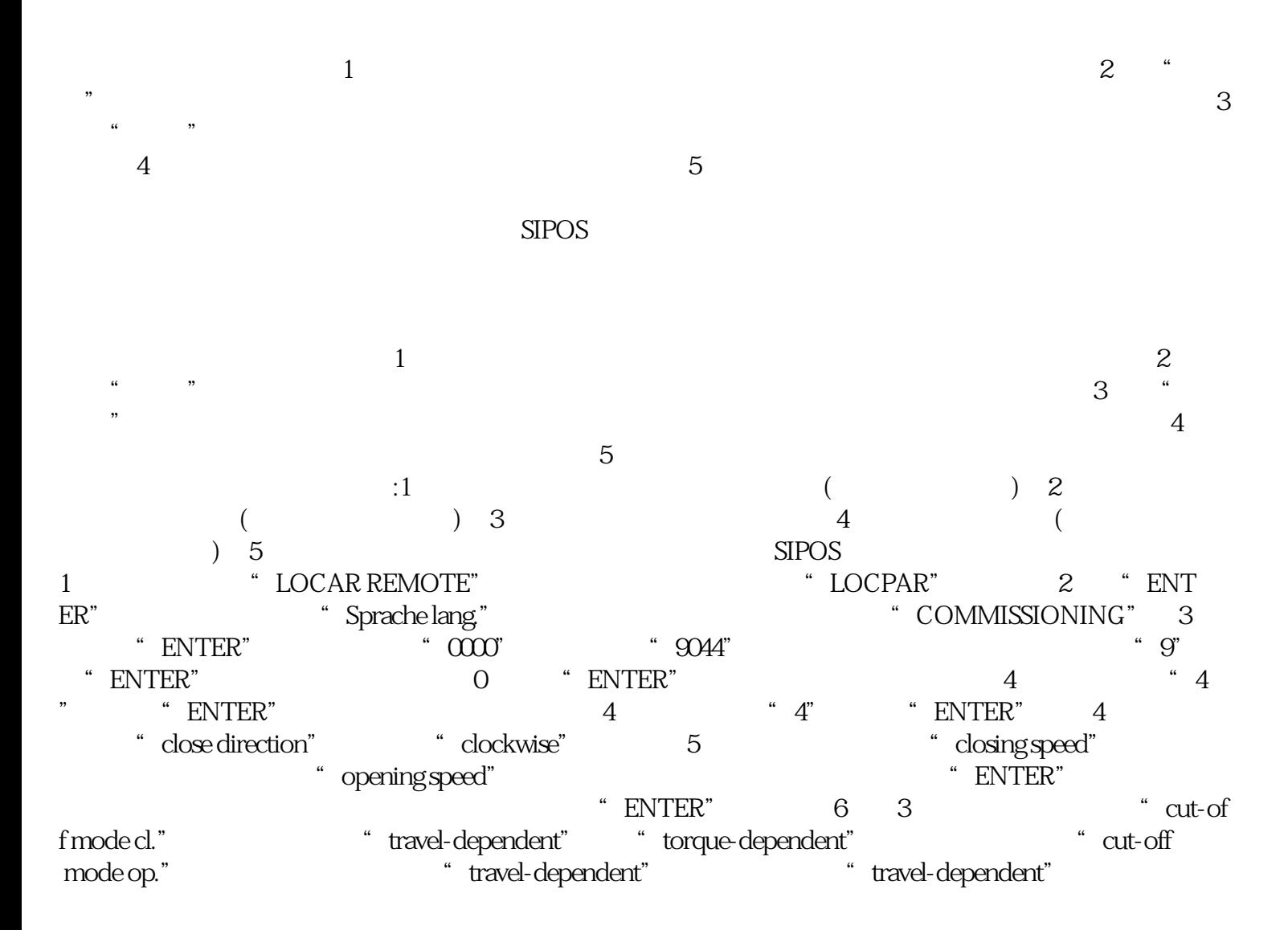

7、 ",max cl. torque", ",max op. torque ", endpost. adjust"  $\blacksquare$   $\blacksquare$   $\$ R" " start with ." " open" " ENTER" " move to op.  $\blacksquare$  STOP",  $\blacksquare$  $6$  1 11 2 1  $\sim$  89  $\mu$   $\sim$  ENTER" devition XXX(数值),然后轻轻转动白色齿轮将这个数值正好调为0,按"ENTER"键后,画面显示 "move to cl."<br>3 "ENTER" 3 www.mathemat.org/mathemat.org/setternal/setternal/adjustment OK!"  $\alpha$ anti-clockwise" https://www.frackwise.html was anti-clockwise" between the state  $\sim$  " anti-clockwise" between the state  $\sim$  " anti-clockwise" between the state  $\sim$  " anti-clockwise" between the state  $\sim$  500  $\mu$  m st ise" "ENTER"